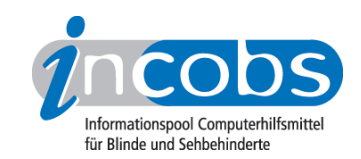

# Test: Screenreader und PDF 2007/2008 Vergleichstabelle

In dieser Tabelle können Sie sich die detaillierten Ergebnisse aus unserem aktuellen Screenreader-Vergleich anzeigen lassen. Voreingestellt sind drei Spalten. In der linken Spalte stehen Kriterien, die wir erhoben haben. Im Kopf der beiden anderen Spalten befindet sich jeweils eine Ausklappliste. Hier können Sie die Screenreader auswählen, die Sie miteinander vergleichen möchten.

Sie können folgende Testabschnitte anspringen:

- Überschriften
- Listen
- Zitate
- Absätze
- Sprachwechsel
- Links
- Bilder
- Tabellen
- Lesezeichen / Inhaltsverzeichnisse

### 1. Überschriften

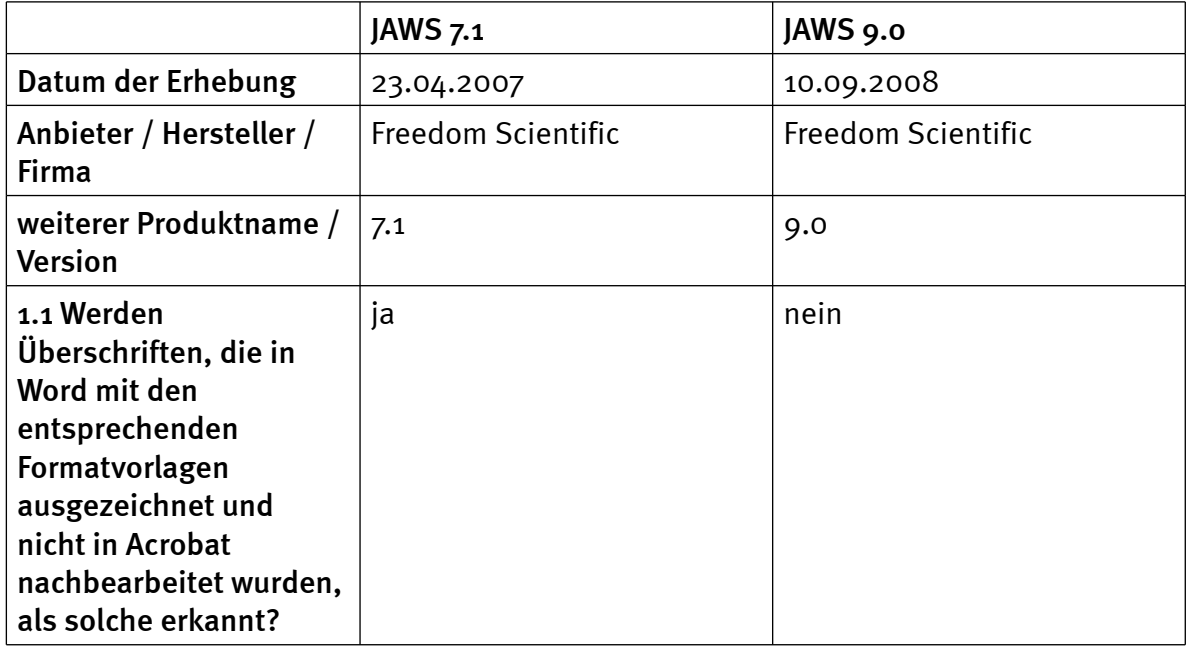

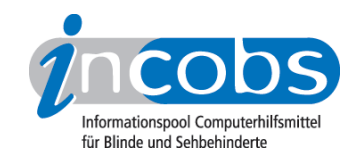

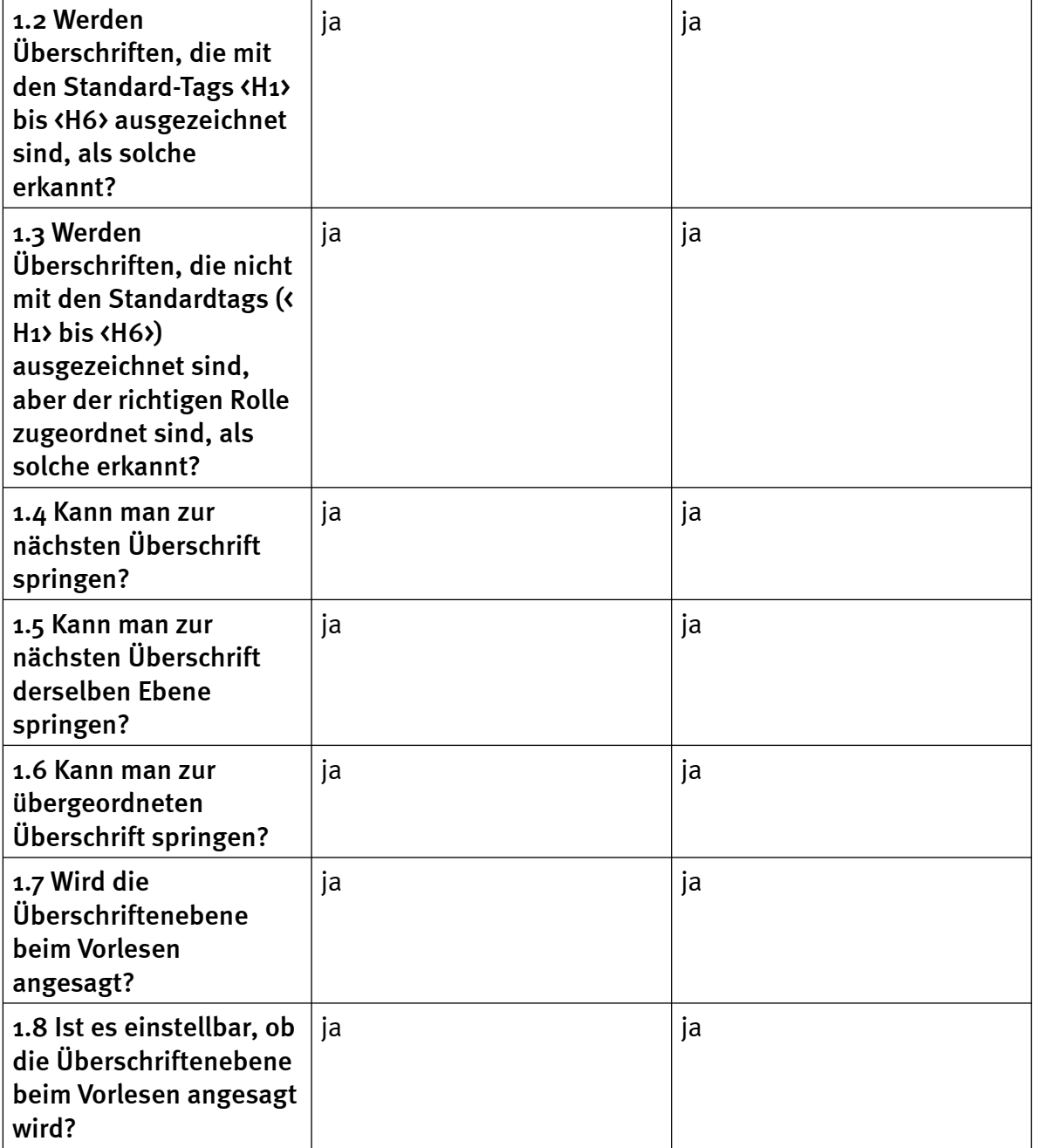

## 2. Listen

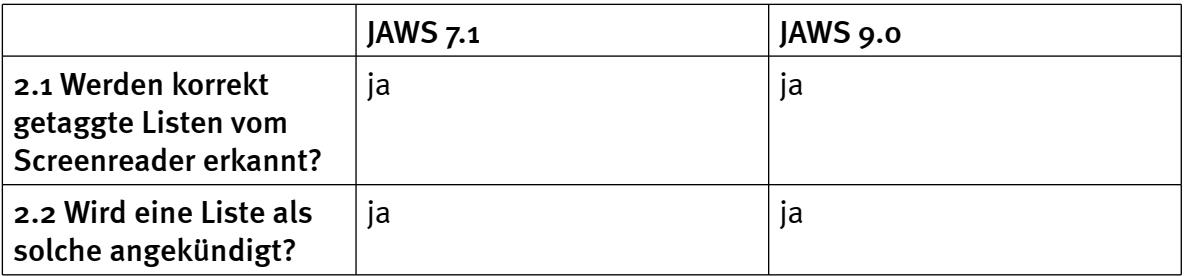

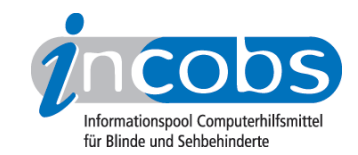

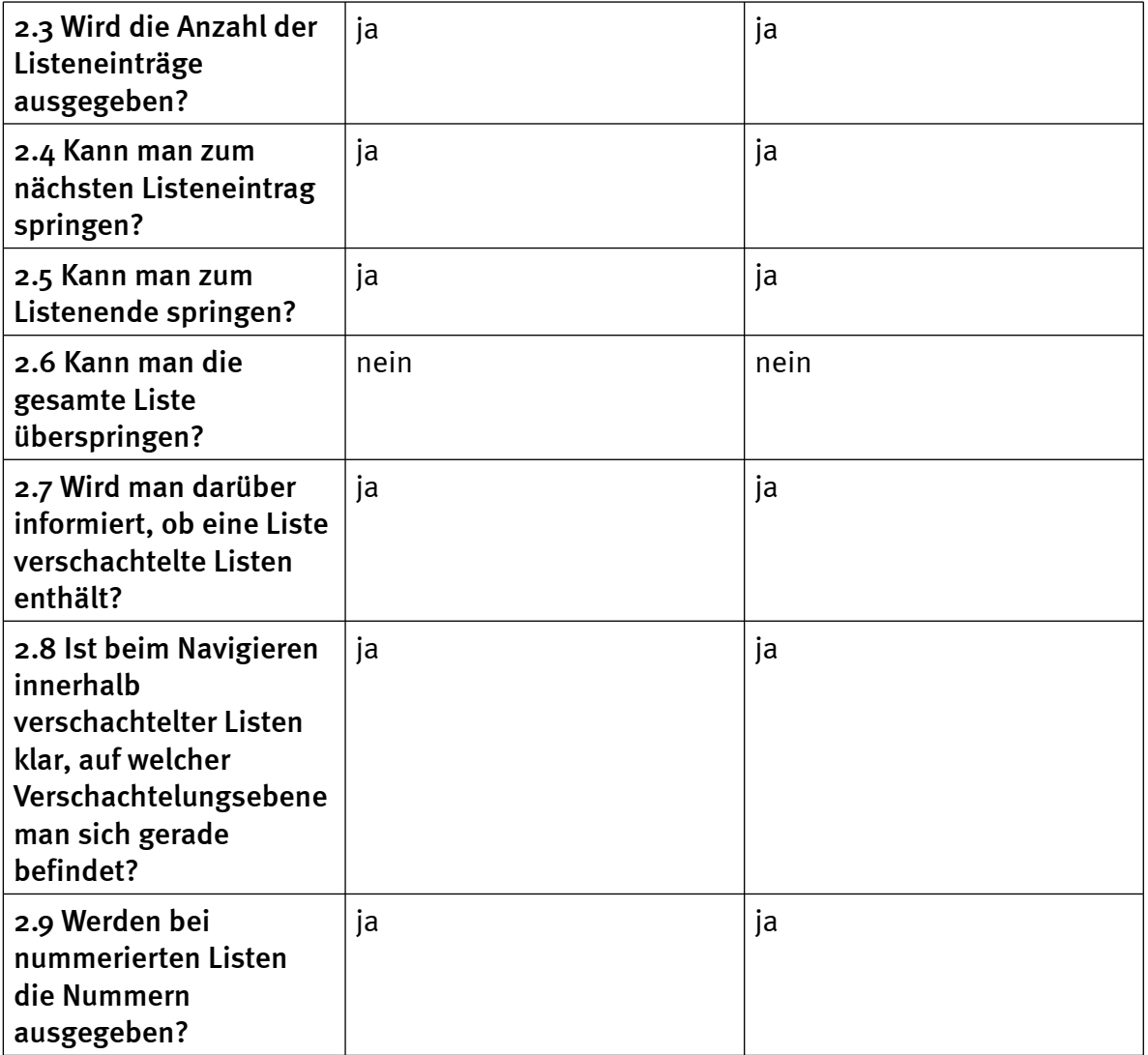

## 3. Zitate

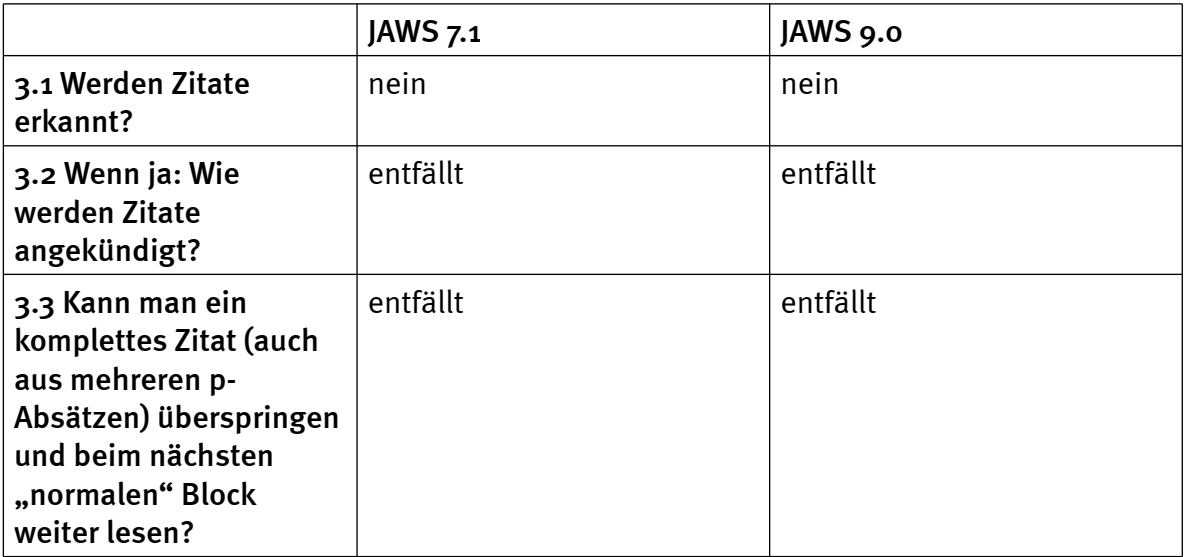

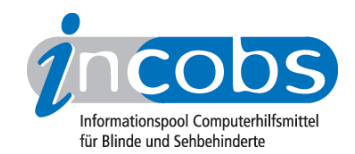

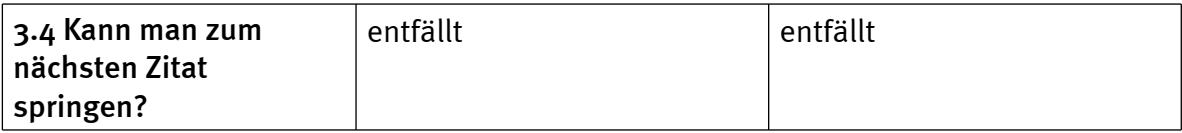

## 4. Absätze

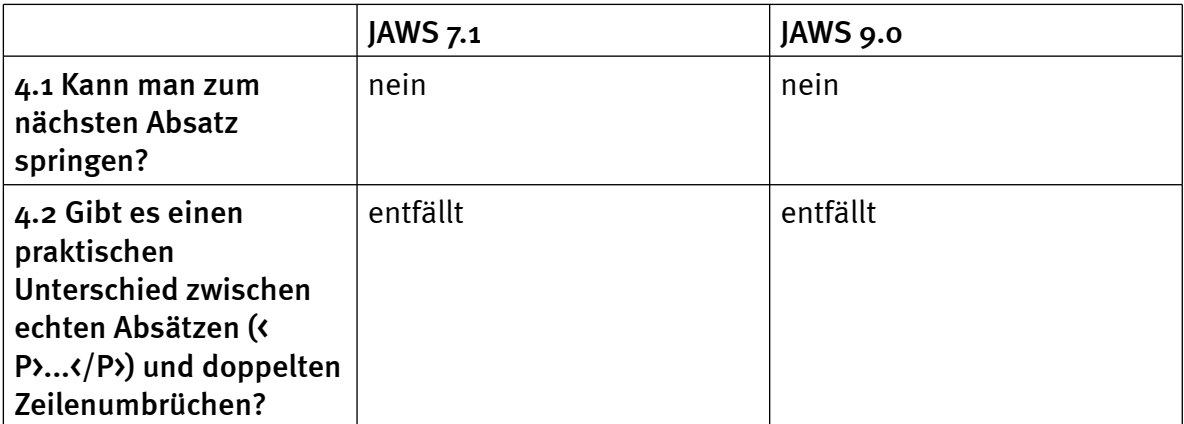

# 5. Sprachwechsel

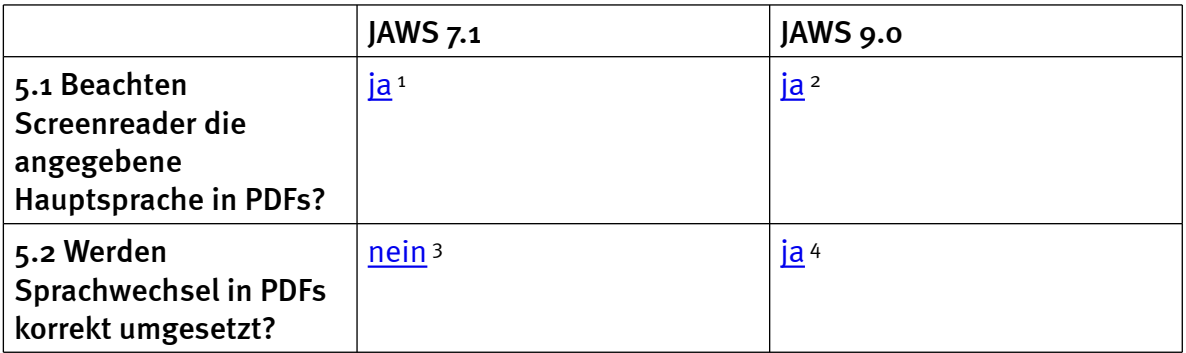

#### 6. Links

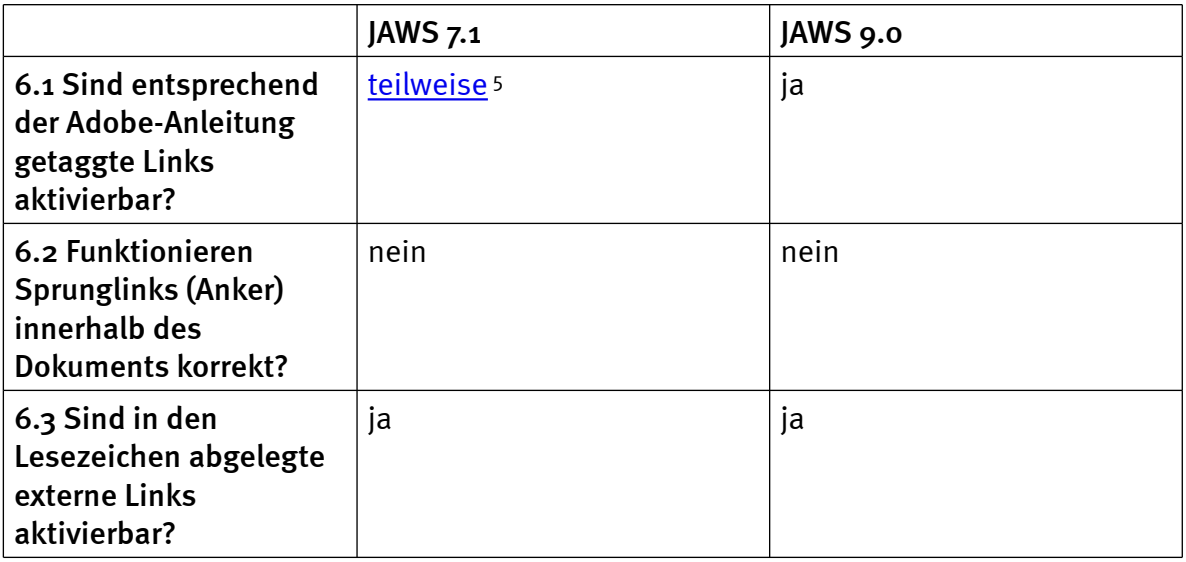

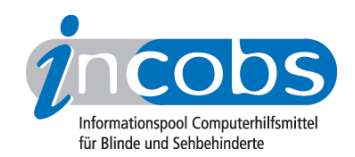

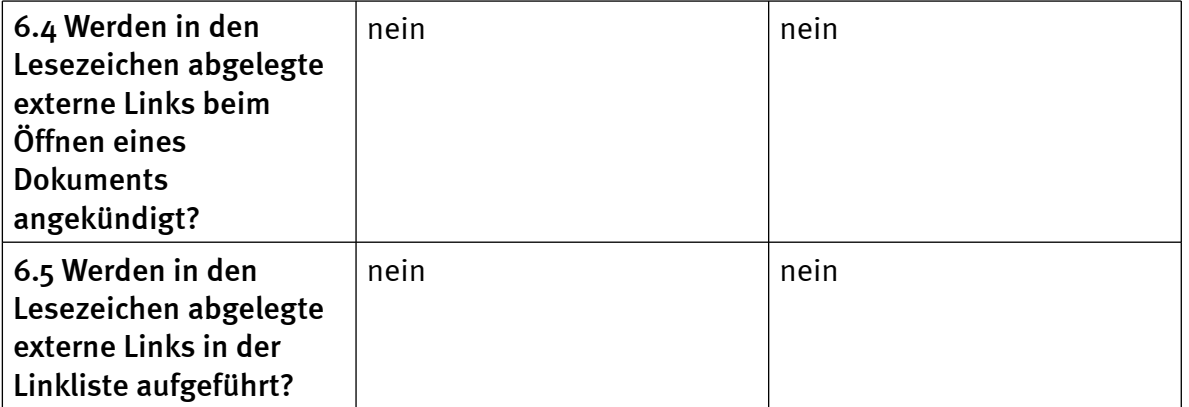

## 7. Bilder

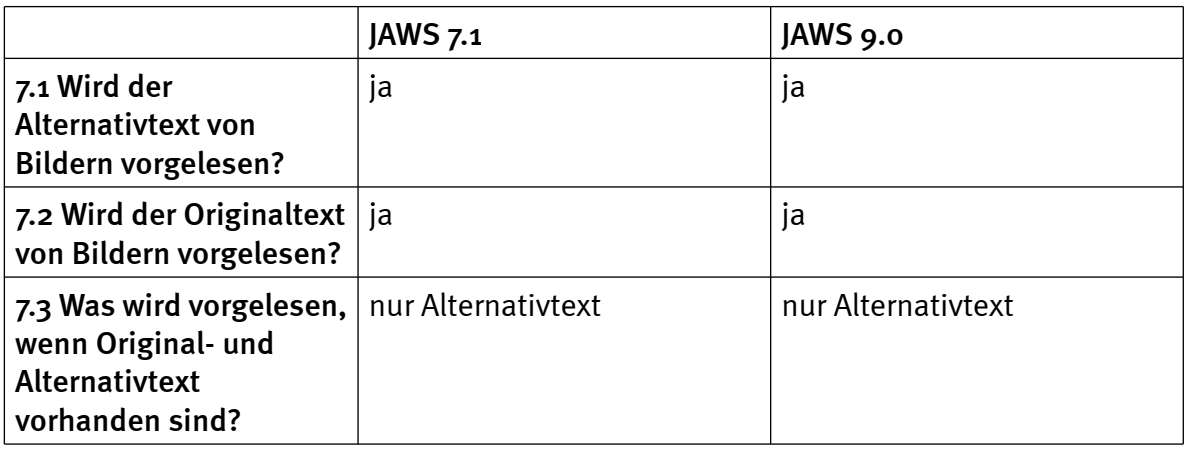

#### 8. Tabellen

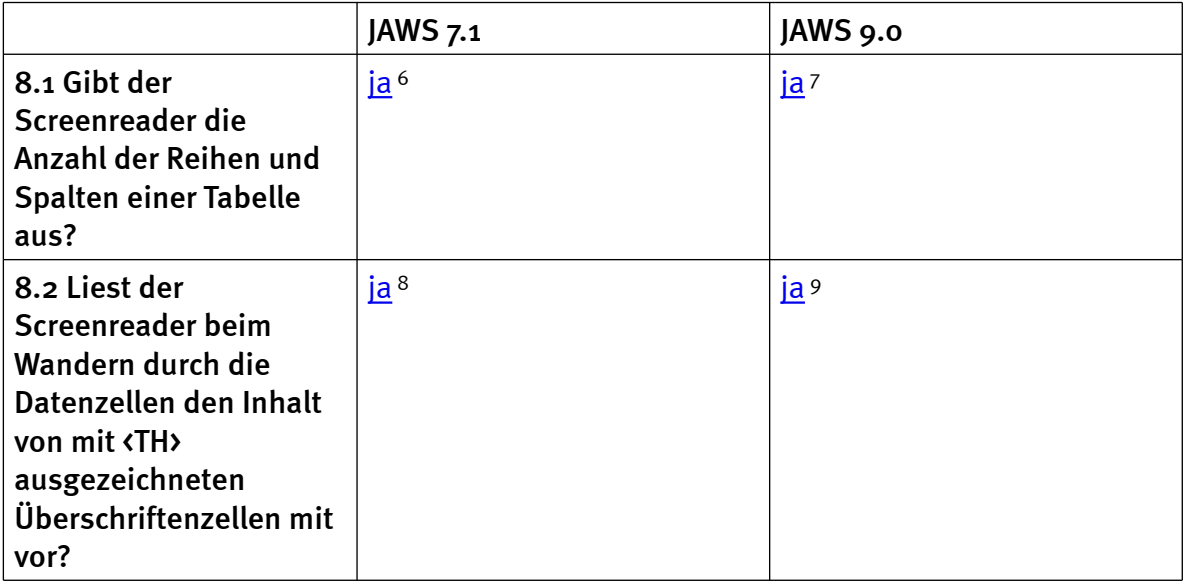

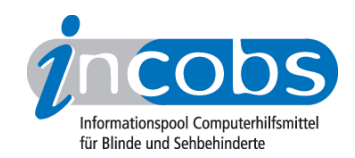

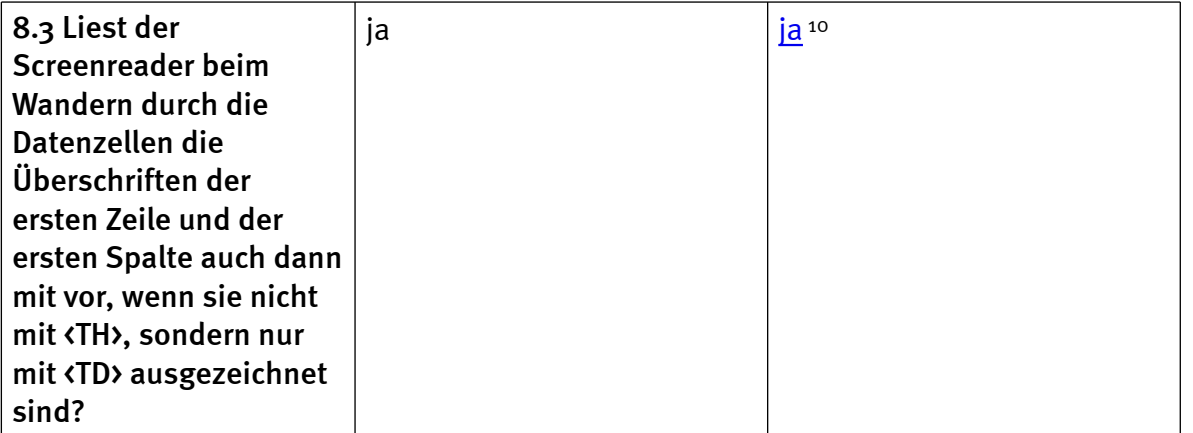

#### 9. Lesezeichen / Inhaltsverzeichnisse

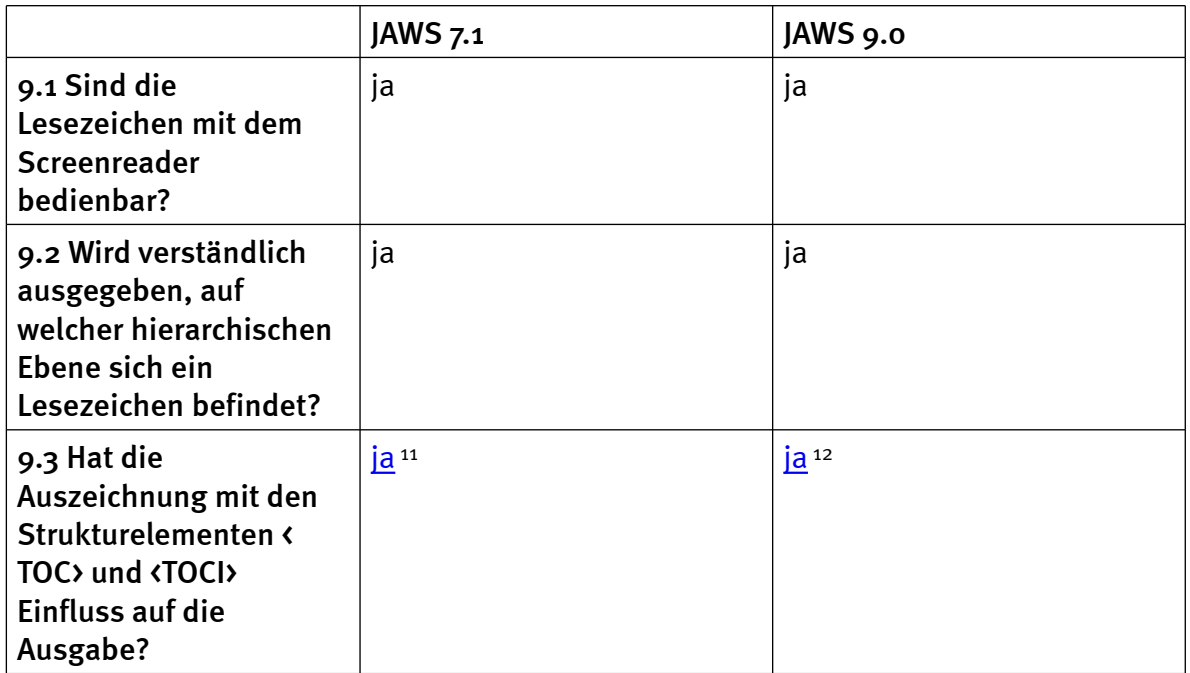

#### **n** Links

- 1. [http://incobs.info/produktinfos/screenreader/Archiv/pdf/tabelle.php?](http://incobs.info/produktinfos/screenreader/Archiv/pdf/tabelle.php?prodCat=Screenreader PDF 2008&kommentiert=true&dataNo=0,5,0#help) [prodCat=Screenreader PDF 2008&kommentiert=true&dataNo=0,5,0#help](http://incobs.info/produktinfos/screenreader/Archiv/pdf/tabelle.php?prodCat=Screenreader PDF 2008&kommentiert=true&dataNo=0,5,0#help)
- 2. [http://incobs.info/produktinfos/screenreader/Archiv/pdf/tabelle.php?](http://incobs.info/produktinfos/screenreader/Archiv/pdf/tabelle.php?prodCat=Screenreader PDF 2008&kommentiert=true&dataNo=2,5,0#help) [prodCat=Screenreader PDF 2008&kommentiert=true&dataNo=2,5,0#help](http://incobs.info/produktinfos/screenreader/Archiv/pdf/tabelle.php?prodCat=Screenreader PDF 2008&kommentiert=true&dataNo=2,5,0#help)
- 3. [http://incobs.info/produktinfos/screenreader/Archiv/pdf/tabelle.php?](http://incobs.info/produktinfos/screenreader/Archiv/pdf/tabelle.php?prodCat=Screenreader PDF 2008&kommentiert=true&dataNo=0,5,1#help) [prodCat=Screenreader PDF 2008&kommentiert=true&dataNo=0,5,1#help](http://incobs.info/produktinfos/screenreader/Archiv/pdf/tabelle.php?prodCat=Screenreader PDF 2008&kommentiert=true&dataNo=0,5,1#help)
- 4. [http://incobs.info/produktinfos/screenreader/Archiv/pdf/tabelle.php?](http://incobs.info/produktinfos/screenreader/Archiv/pdf/tabelle.php?prodCat=Screenreader PDF 2008&kommentiert=true&dataNo=2,5,1#help) [prodCat=Screenreader PDF 2008&kommentiert=true&dataNo=2,5,1#help](http://incobs.info/produktinfos/screenreader/Archiv/pdf/tabelle.php?prodCat=Screenreader PDF 2008&kommentiert=true&dataNo=2,5,1#help)
- 5. [http://incobs.info/produktinfos/screenreader/Archiv/pdf/tabelle.php?](http://incobs.info/produktinfos/screenreader/Archiv/pdf/tabelle.php?prodCat=Screenreader PDF 2008&kommentiert=true&dataNo=0,6,0#help) [prodCat=Screenreader PDF 2008&kommentiert=true&dataNo=0,6,0#help](http://incobs.info/produktinfos/screenreader/Archiv/pdf/tabelle.php?prodCat=Screenreader PDF 2008&kommentiert=true&dataNo=0,6,0#help)

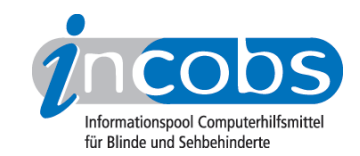

- 6. [http://incobs.info/produktinfos/screenreader/Archiv/pdf/tabelle.php?](http://incobs.info/produktinfos/screenreader/Archiv/pdf/tabelle.php?prodCat=Screenreader PDF 2008&kommentiert=true&dataNo=0,8,0#help) [prodCat=Screenreader PDF 2008&kommentiert=true&dataNo=0,8,0#help](http://incobs.info/produktinfos/screenreader/Archiv/pdf/tabelle.php?prodCat=Screenreader PDF 2008&kommentiert=true&dataNo=0,8,0#help)
- 7. [http://incobs.info/produktinfos/screenreader/Archiv/pdf/tabelle.php?](http://incobs.info/produktinfos/screenreader/Archiv/pdf/tabelle.php?prodCat=Screenreader PDF 2008&kommentiert=true&dataNo=2,8,0#help) [prodCat=Screenreader PDF 2008&kommentiert=true&dataNo=2,8,0#help](http://incobs.info/produktinfos/screenreader/Archiv/pdf/tabelle.php?prodCat=Screenreader PDF 2008&kommentiert=true&dataNo=2,8,0#help)
- 8. [http://incobs.info/produktinfos/screenreader/Archiv/pdf/tabelle.php?](http://incobs.info/produktinfos/screenreader/Archiv/pdf/tabelle.php?prodCat=Screenreader PDF 2008&kommentiert=true&dataNo=0,8,1#help) [prodCat=Screenreader PDF 2008&kommentiert=true&dataNo=0,8,1#help](http://incobs.info/produktinfos/screenreader/Archiv/pdf/tabelle.php?prodCat=Screenreader PDF 2008&kommentiert=true&dataNo=0,8,1#help)
- 9. [http://incobs.info/produktinfos/screenreader/Archiv/pdf/tabelle.php?](http://incobs.info/produktinfos/screenreader/Archiv/pdf/tabelle.php?prodCat=Screenreader PDF 2008&kommentiert=true&dataNo=2,8,1#help) [prodCat=Screenreader PDF 2008&kommentiert=true&dataNo=2,8,1#help](http://incobs.info/produktinfos/screenreader/Archiv/pdf/tabelle.php?prodCat=Screenreader PDF 2008&kommentiert=true&dataNo=2,8,1#help)
- 10. [http://incobs.info/produktinfos/screenreader/Archiv/pdf/tabelle.php?](http://incobs.info/produktinfos/screenreader/Archiv/pdf/tabelle.php?prodCat=Screenreader PDF 2008&kommentiert=true&dataNo=2,8,2#help) [prodCat=Screenreader PDF 2008&kommentiert=true&dataNo=2,8,2#help](http://incobs.info/produktinfos/screenreader/Archiv/pdf/tabelle.php?prodCat=Screenreader PDF 2008&kommentiert=true&dataNo=2,8,2#help)
- 11. [http://incobs.info/produktinfos/screenreader/Archiv/pdf/tabelle.php?](http://incobs.info/produktinfos/screenreader/Archiv/pdf/tabelle.php?prodCat=Screenreader PDF 2008&kommentiert=true&dataNo=0,9,2#help) [prodCat=Screenreader PDF 2008&kommentiert=true&dataNo=0,9,2#help](http://incobs.info/produktinfos/screenreader/Archiv/pdf/tabelle.php?prodCat=Screenreader PDF 2008&kommentiert=true&dataNo=0,9,2#help)
- 12. [http://incobs.info/produktinfos/screenreader/Archiv/pdf/tabelle.php?](http://incobs.info/produktinfos/screenreader/Archiv/pdf/tabelle.php?prodCat=Screenreader PDF 2008&kommentiert=true&dataNo=2,9,2#help) [prodCat=Screenreader PDF 2008&kommentiert=true&dataNo=2,9,2#help](http://incobs.info/produktinfos/screenreader/Archiv/pdf/tabelle.php?prodCat=Screenreader PDF 2008&kommentiert=true&dataNo=2,9,2#help)